## **Issues**

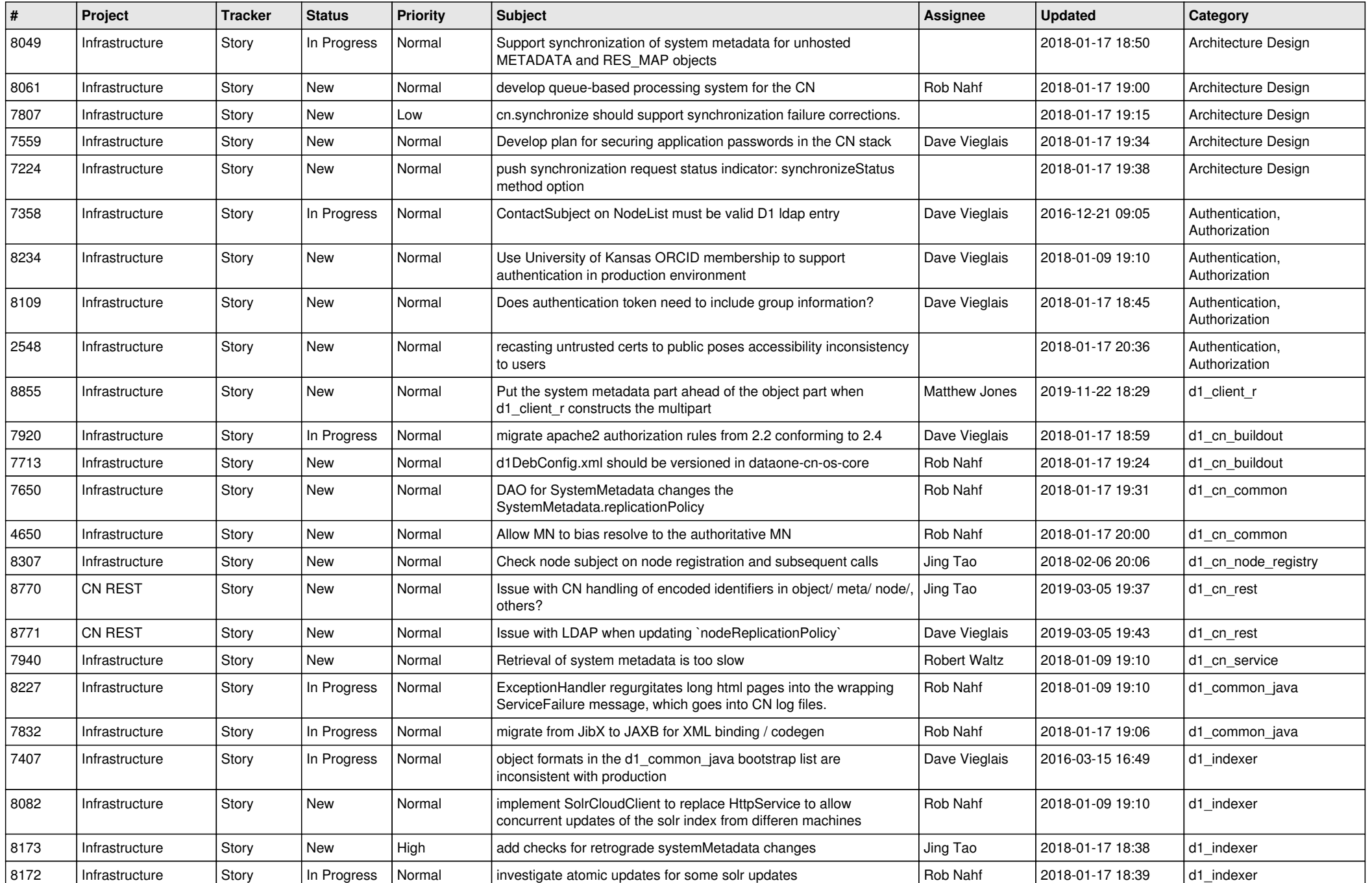

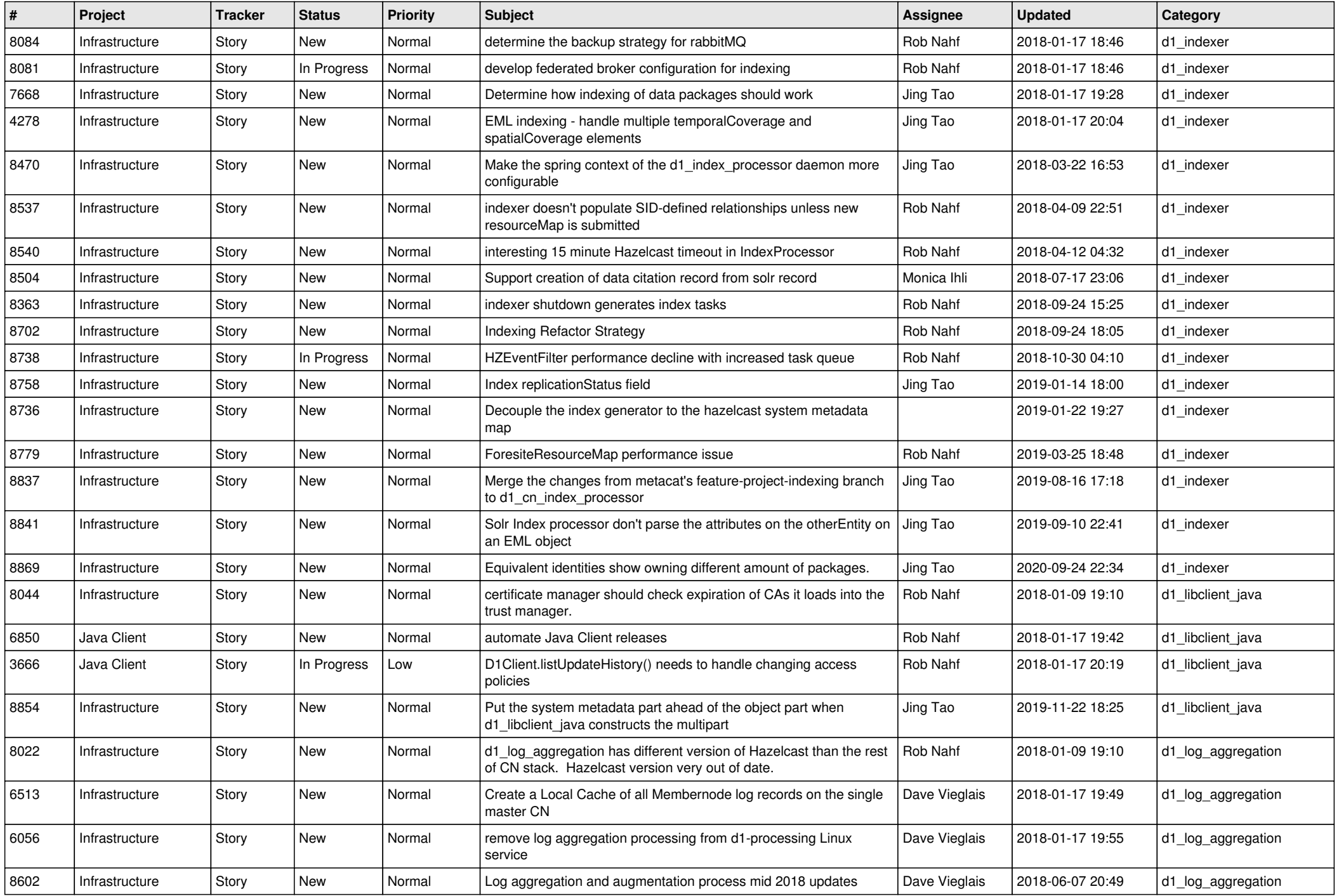

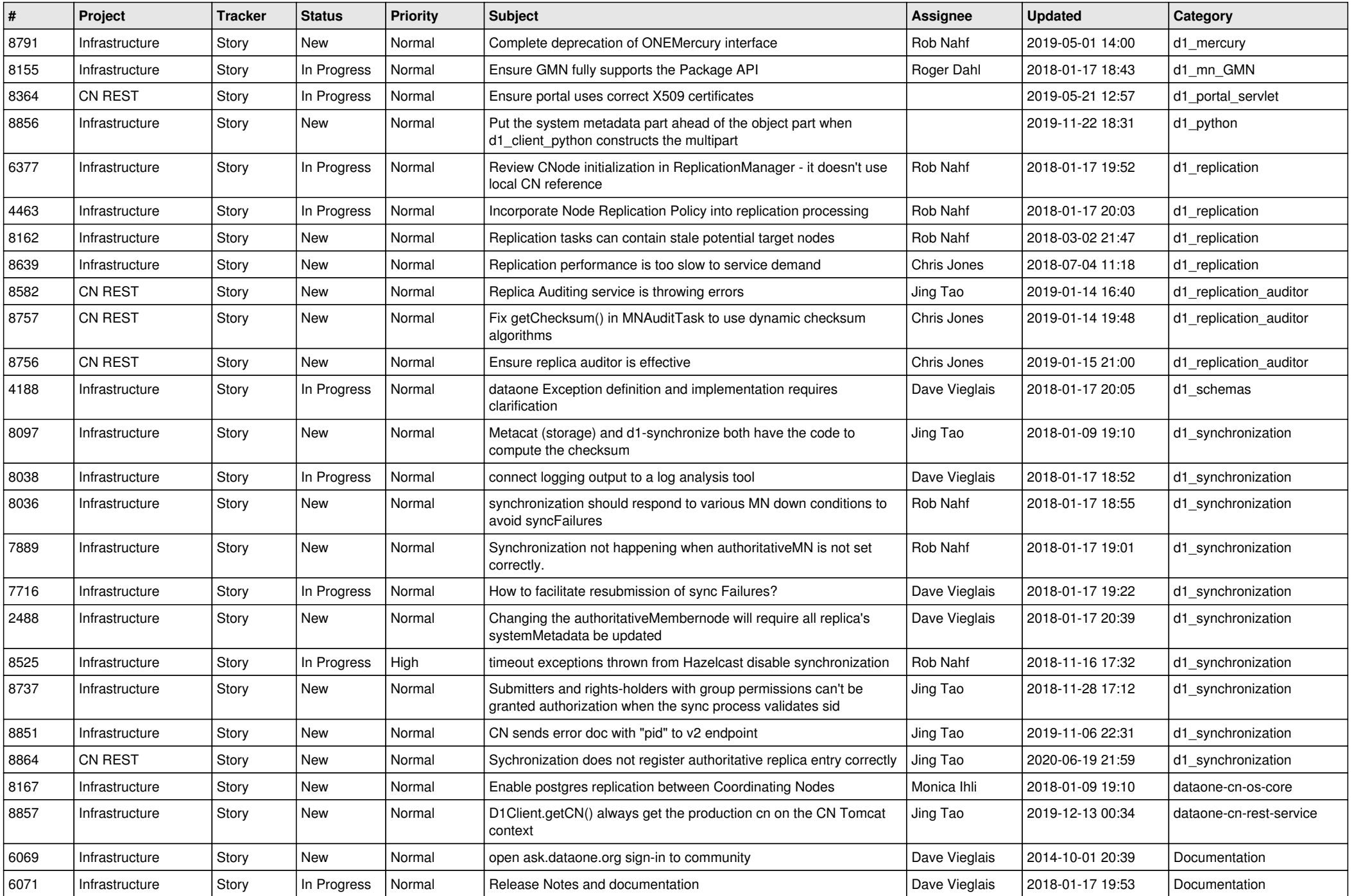

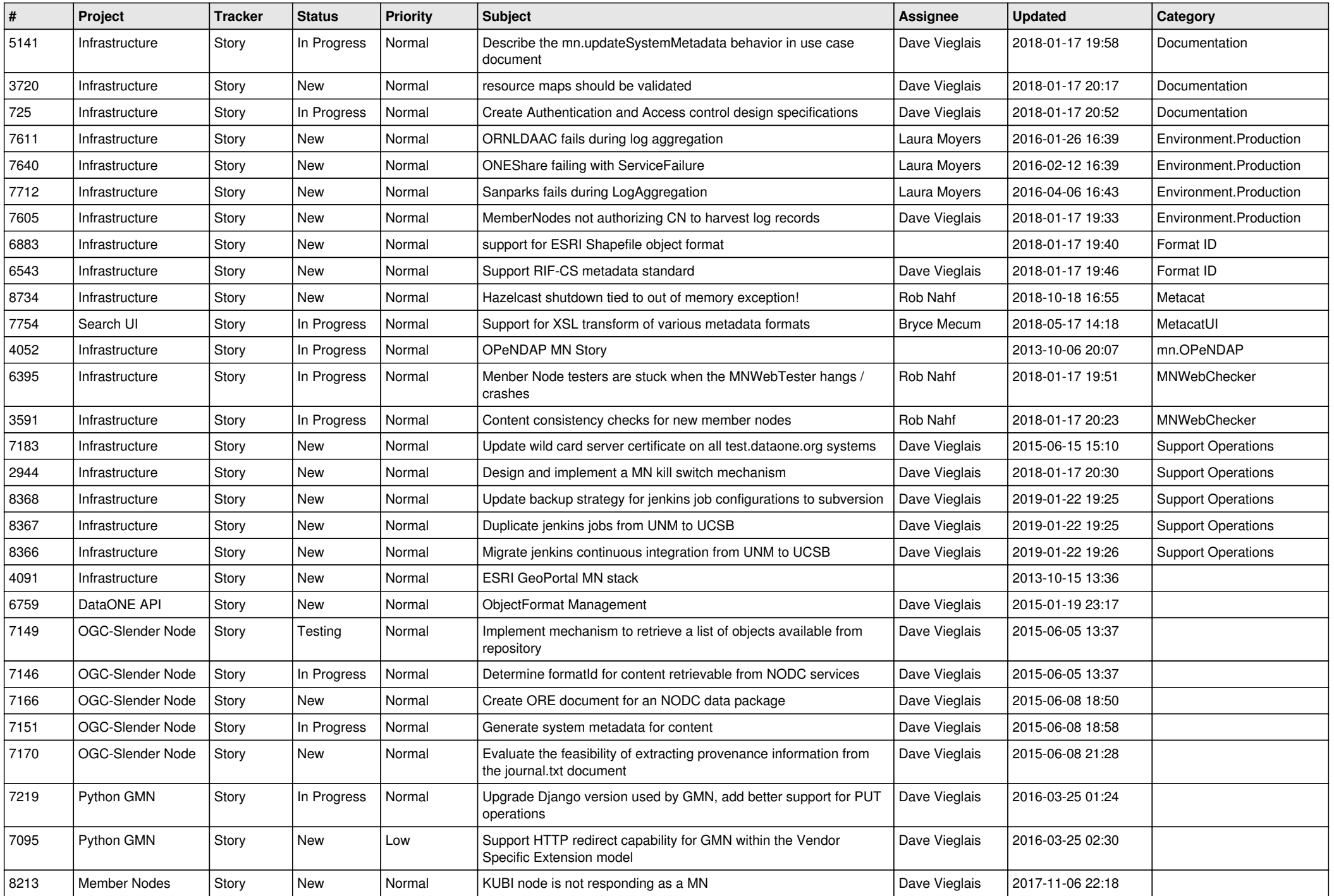

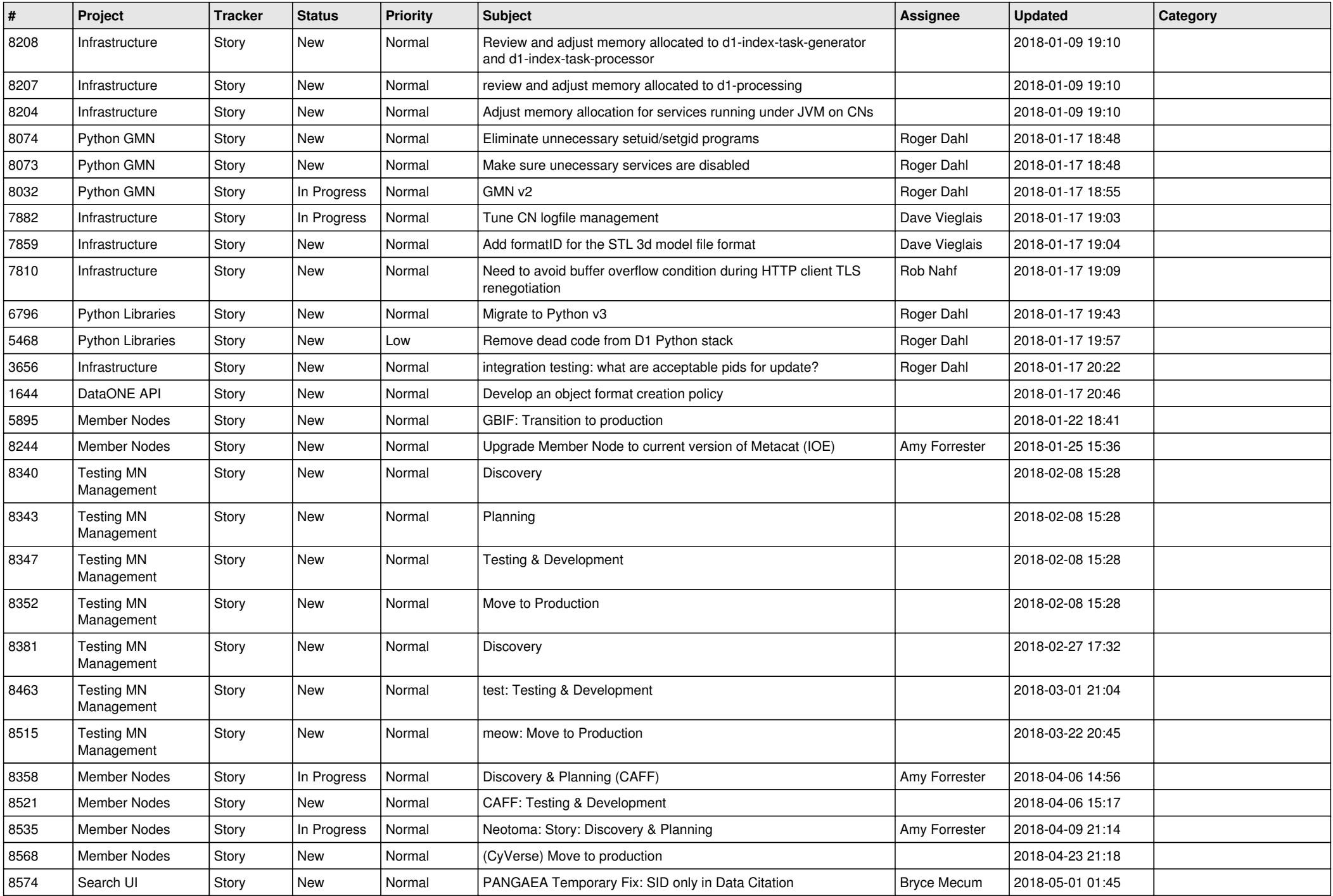

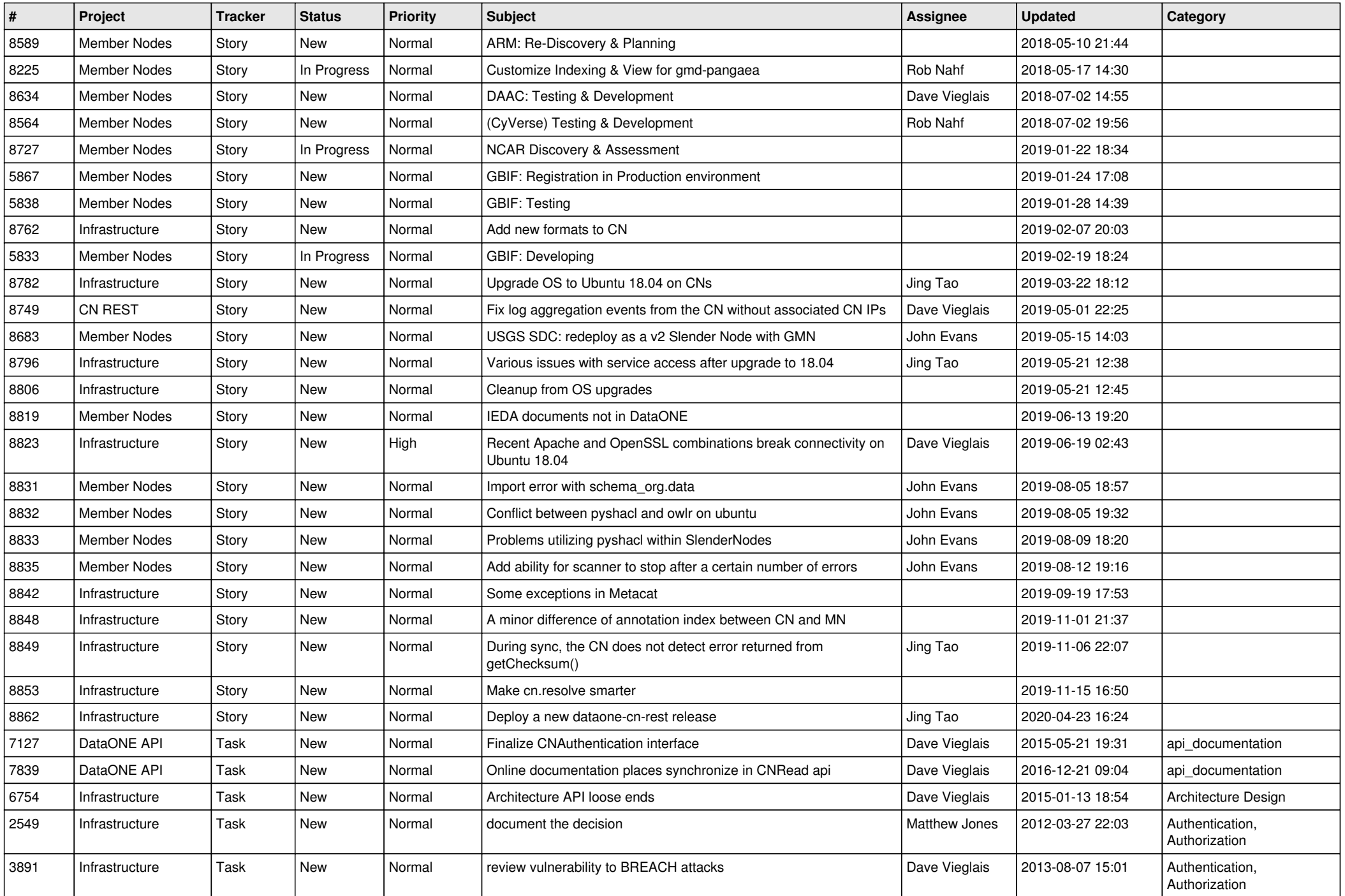

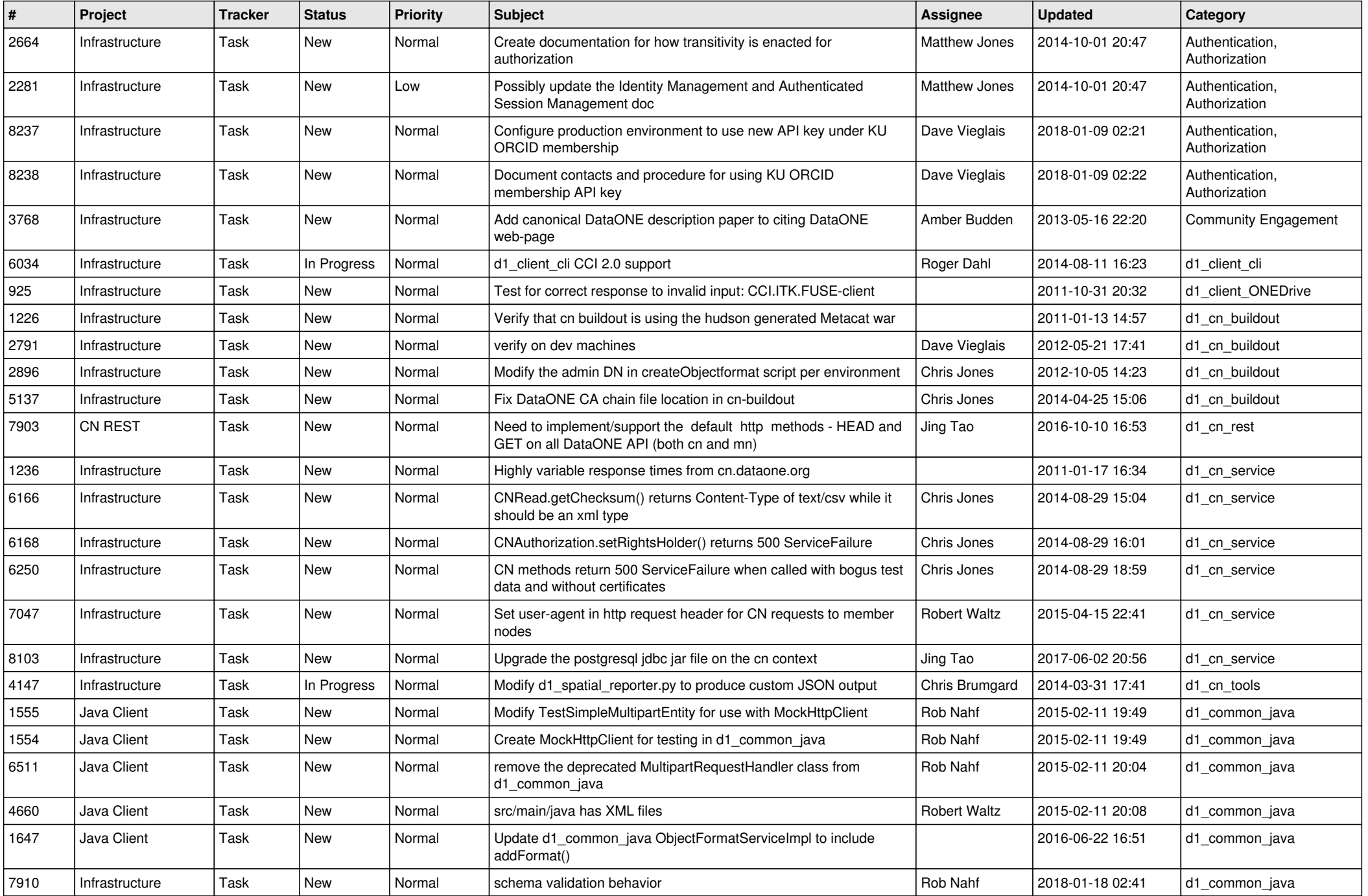

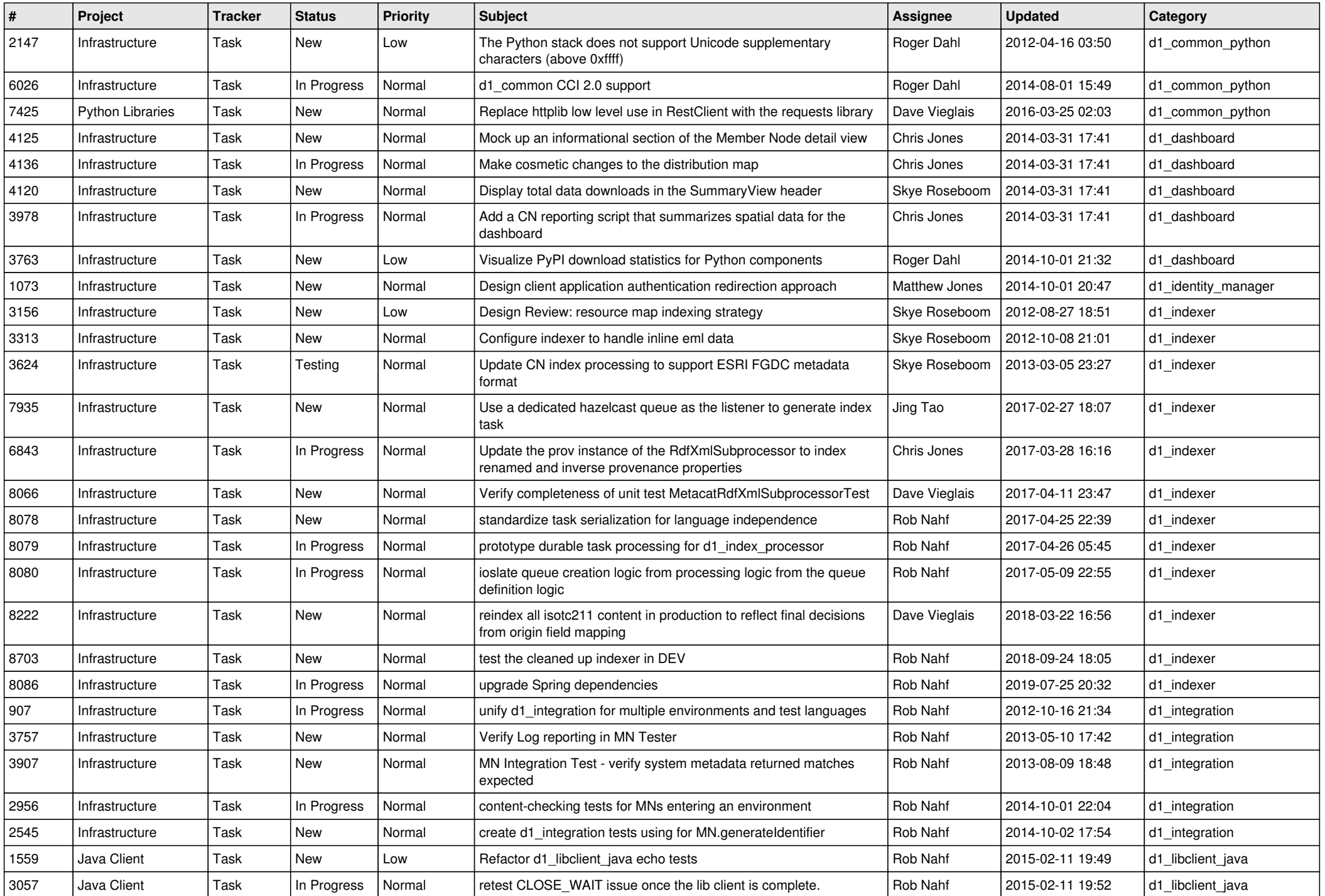

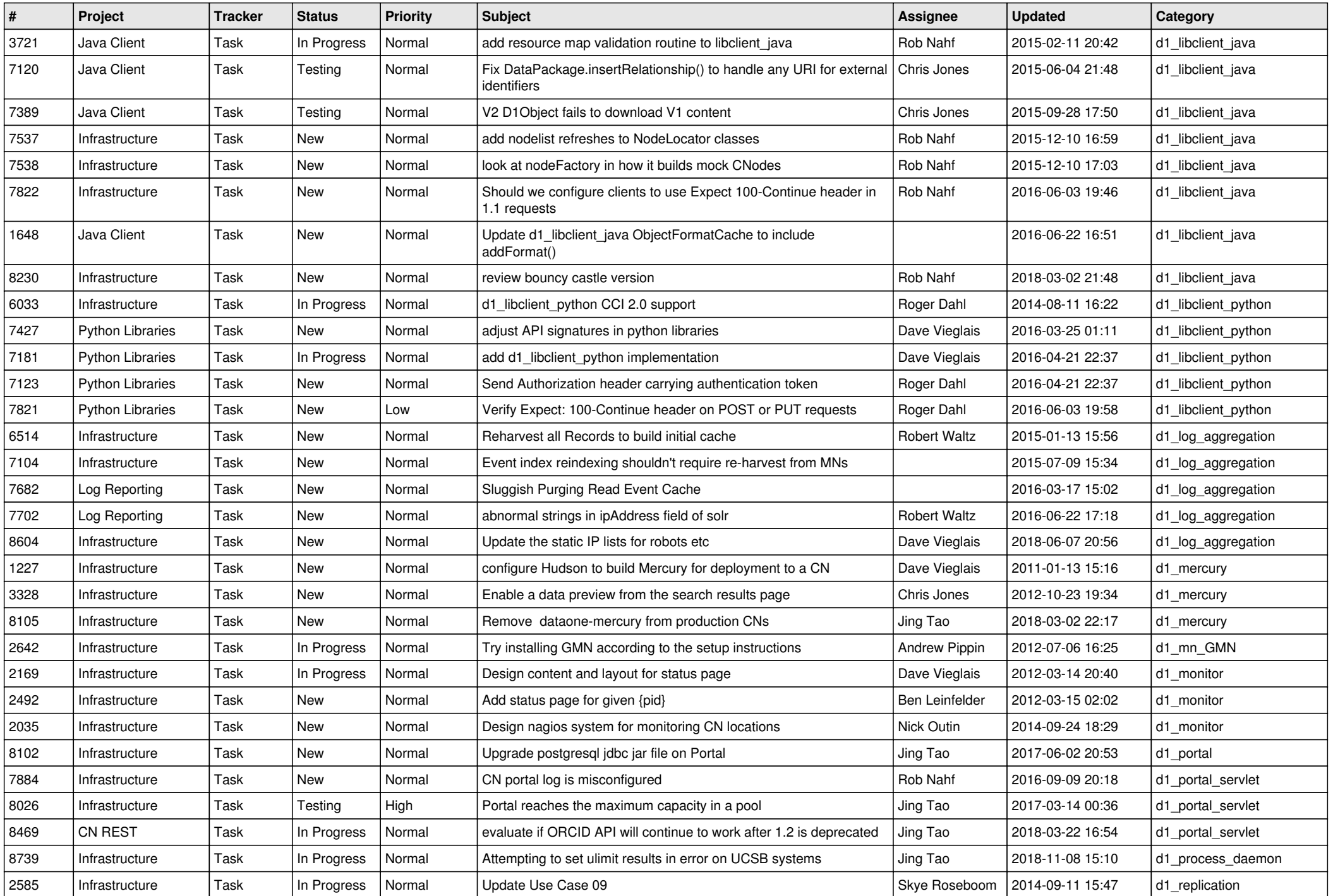

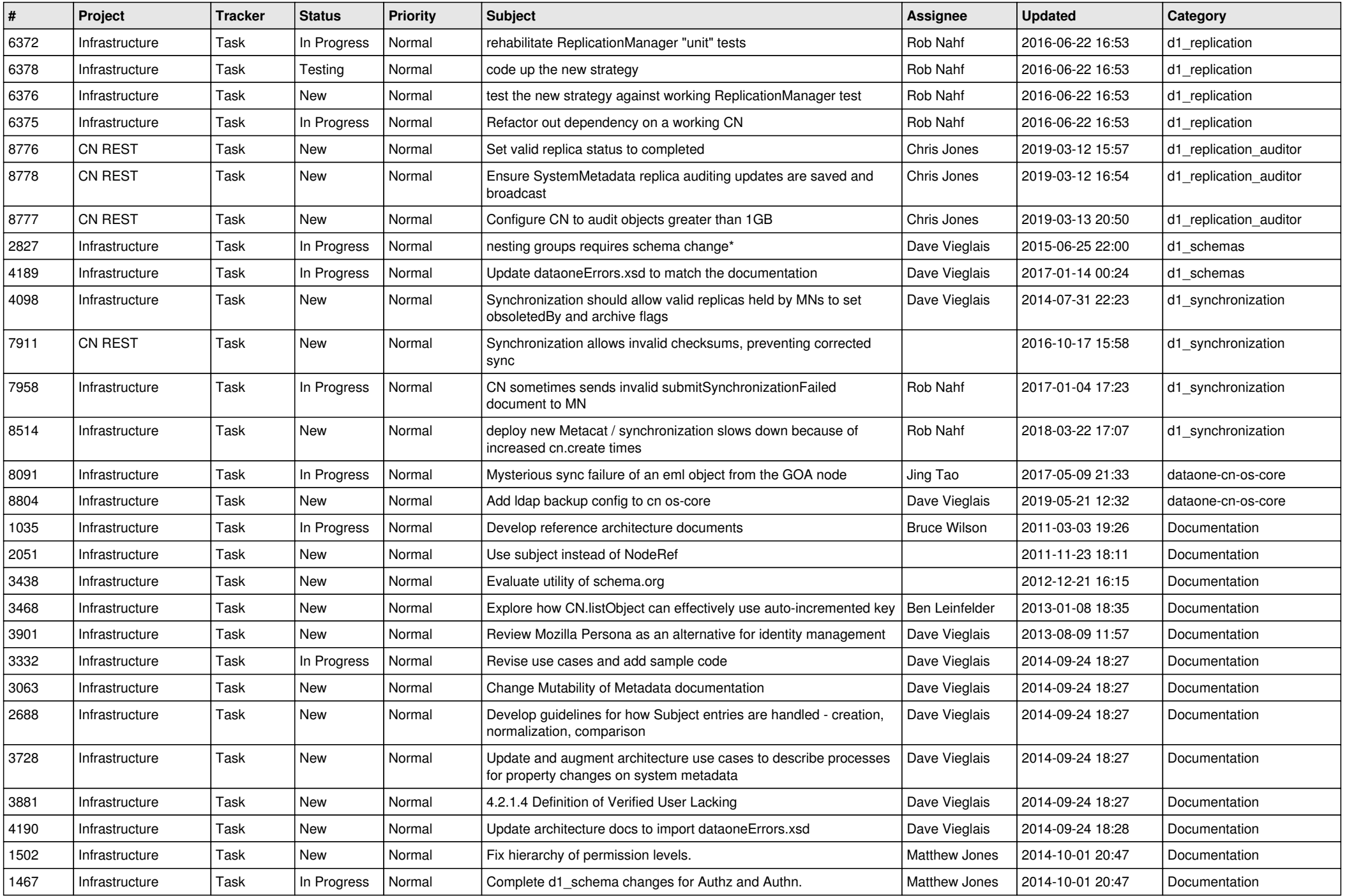

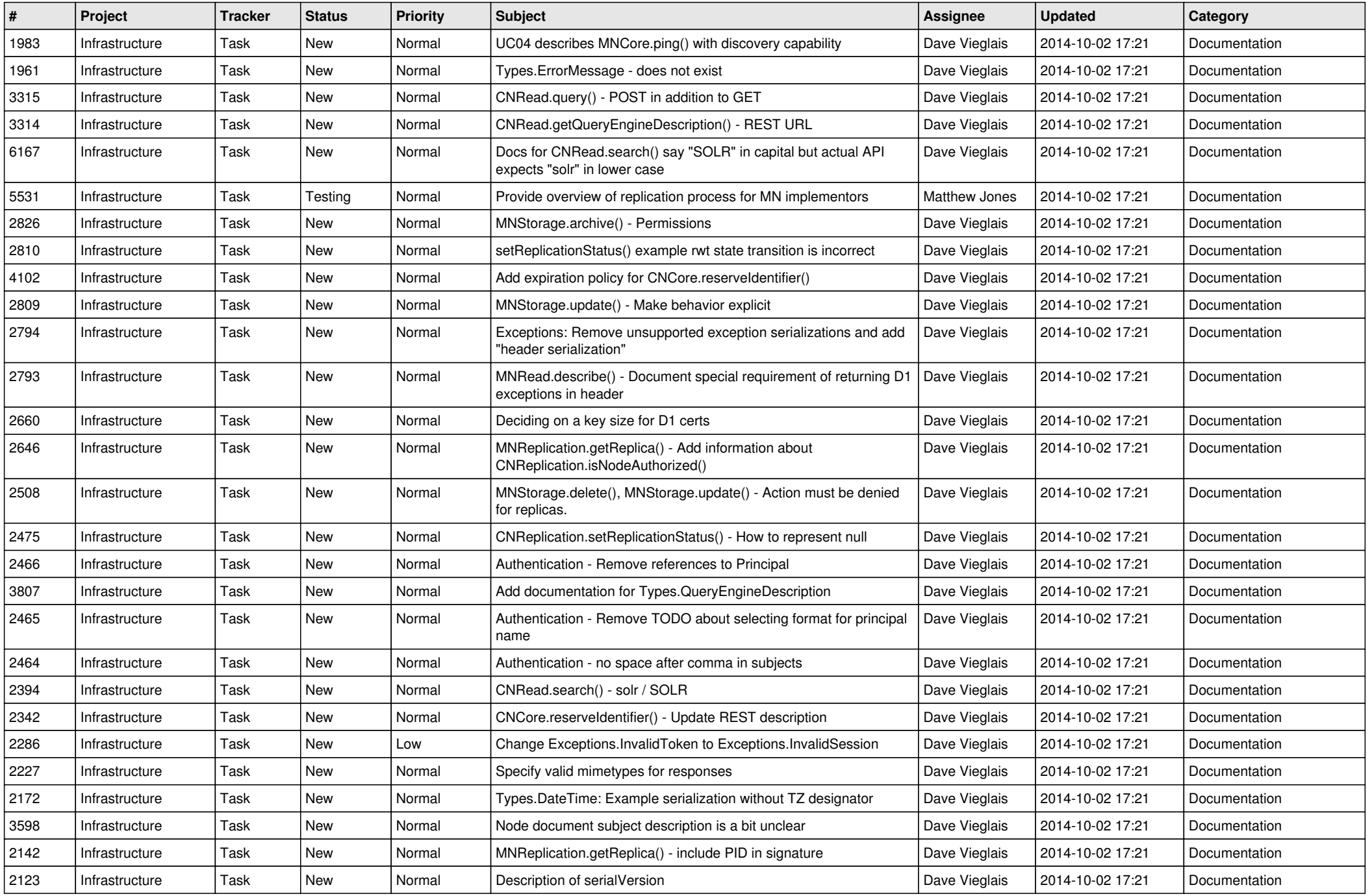

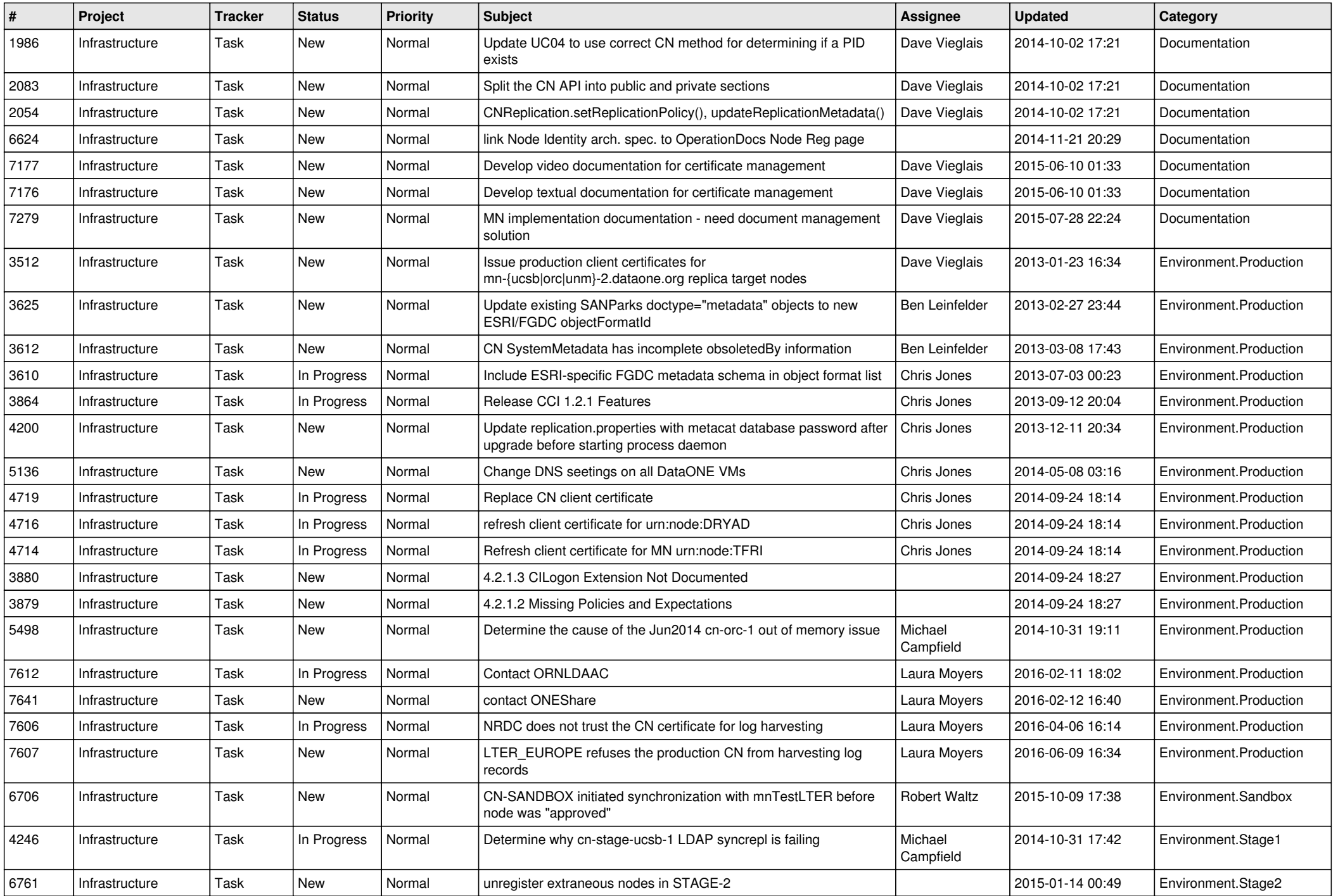

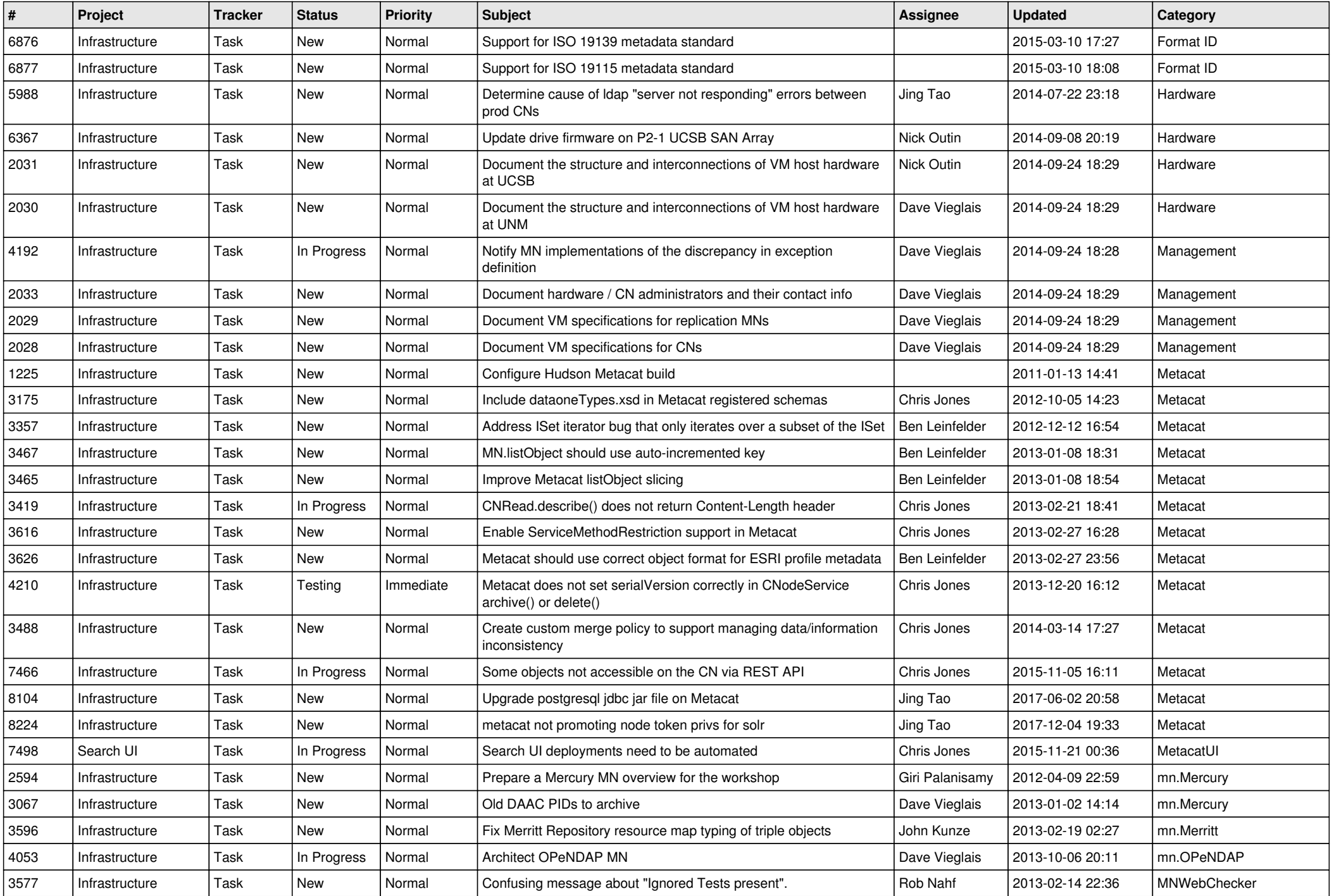

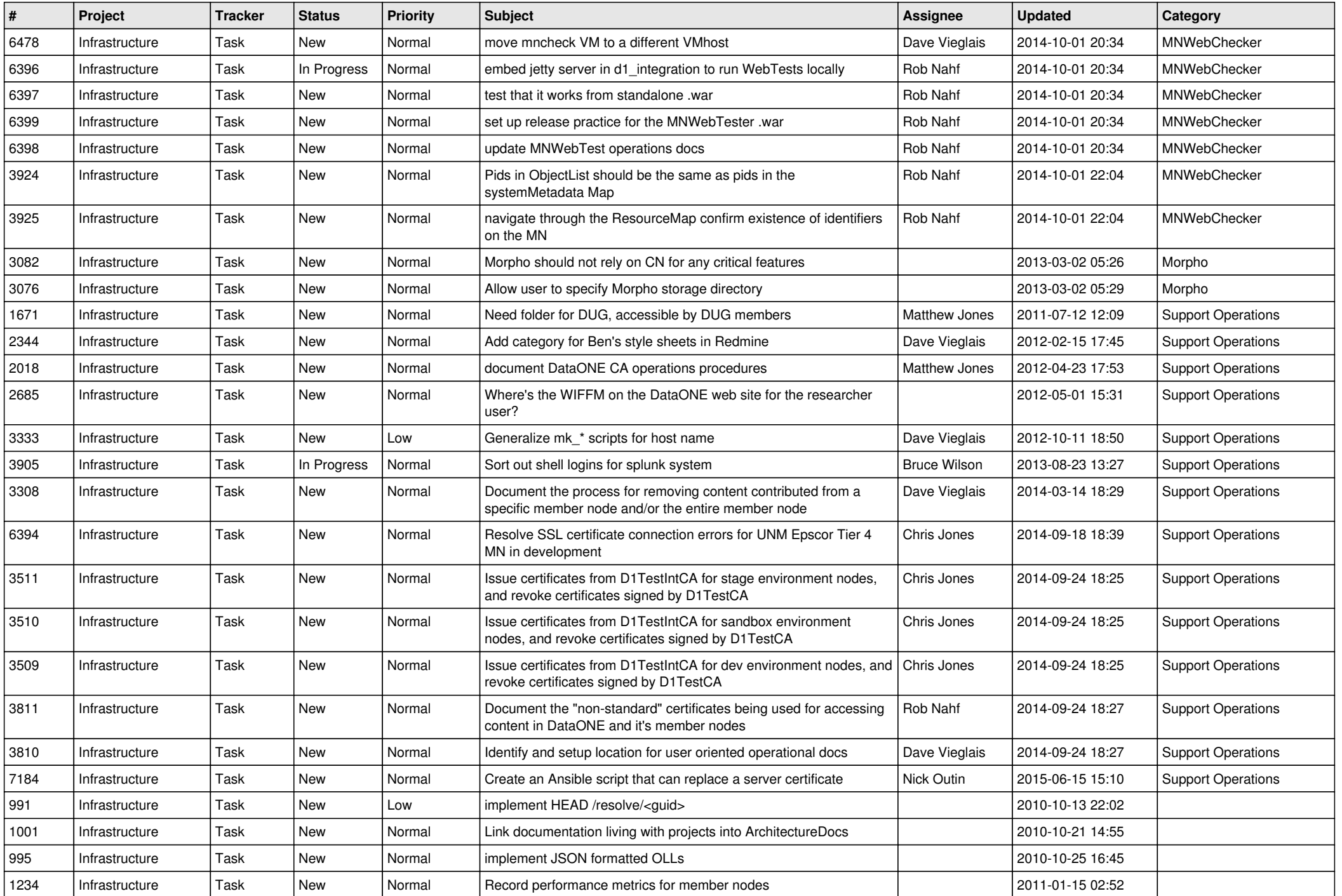

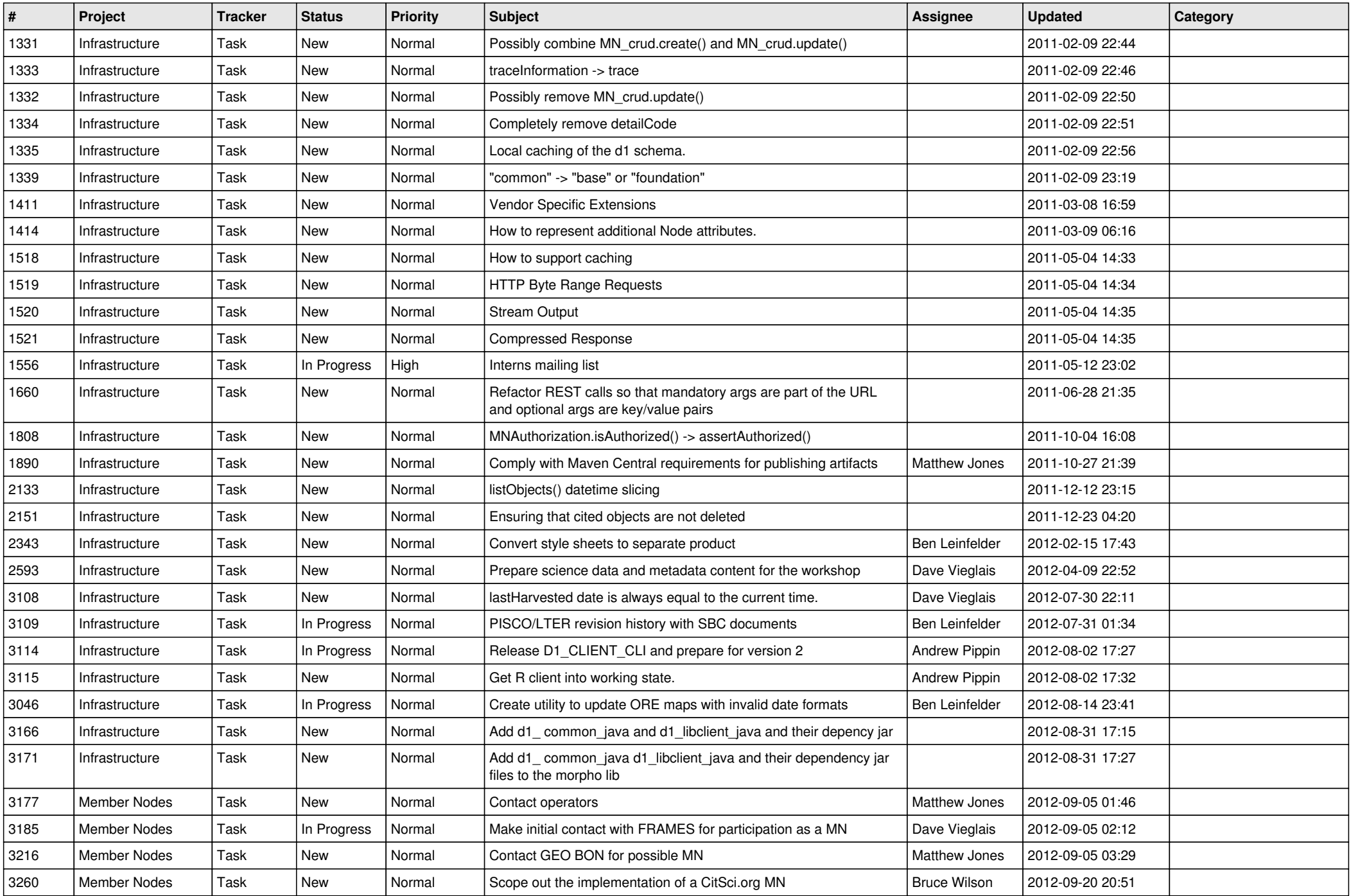

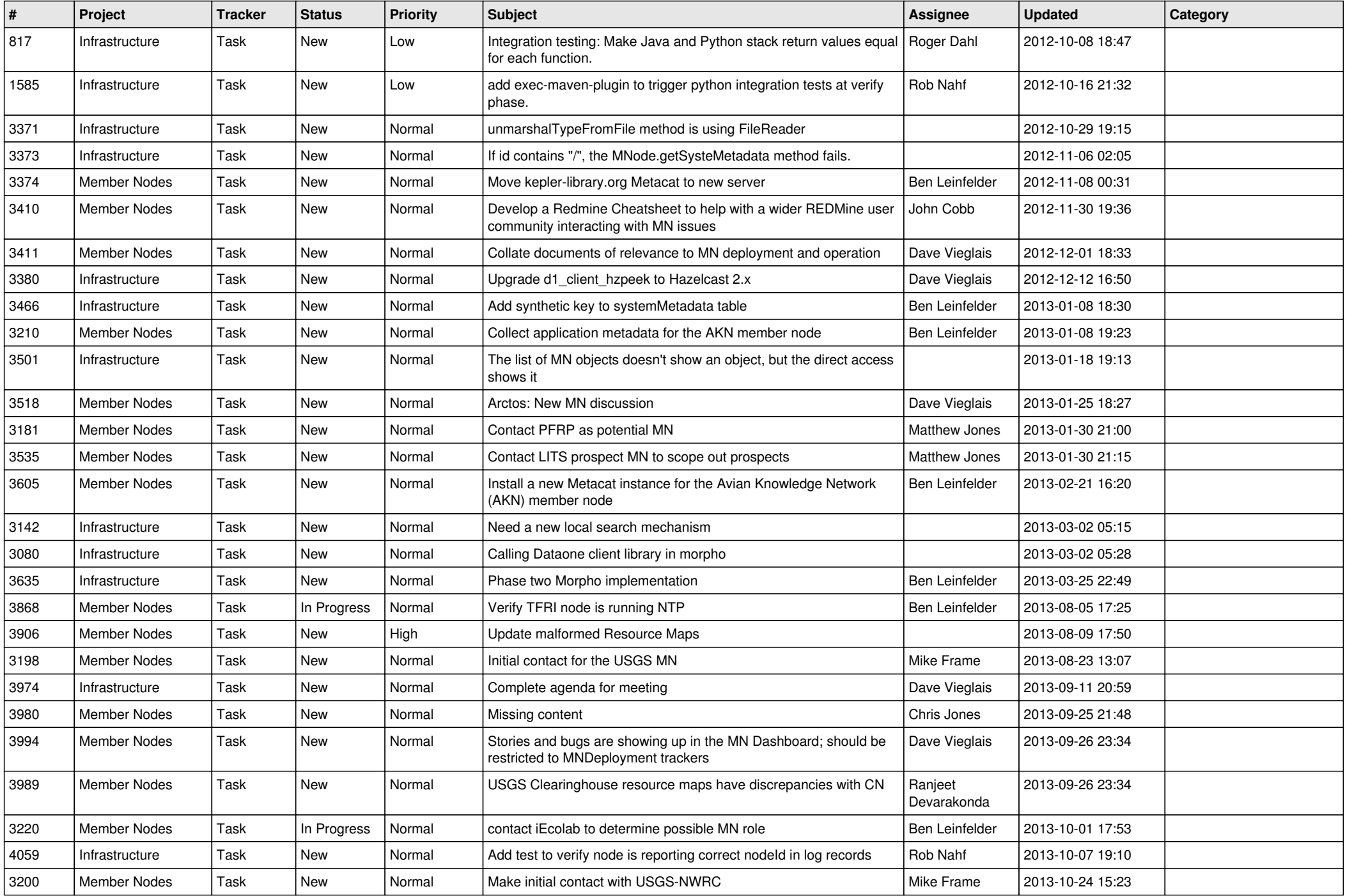

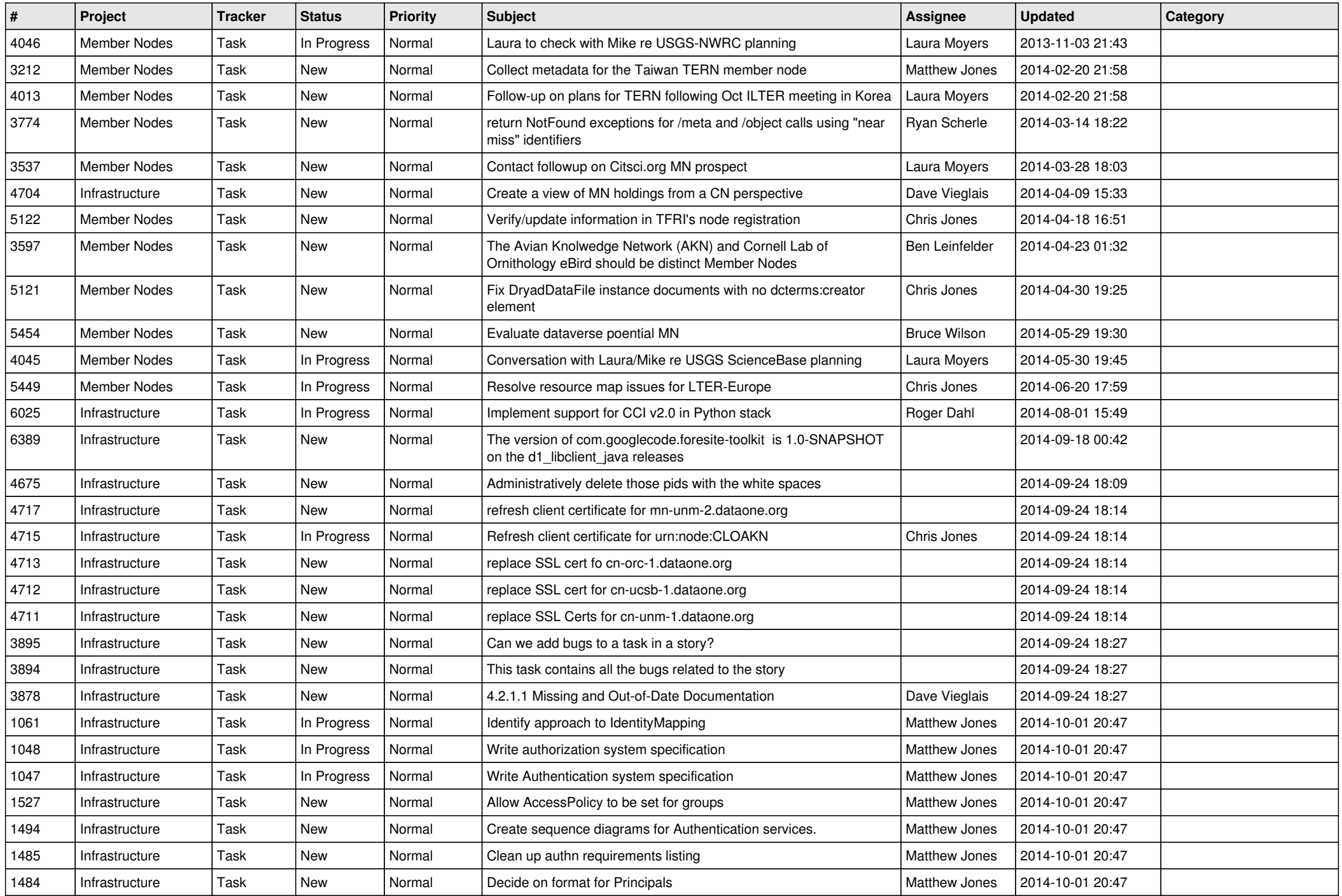

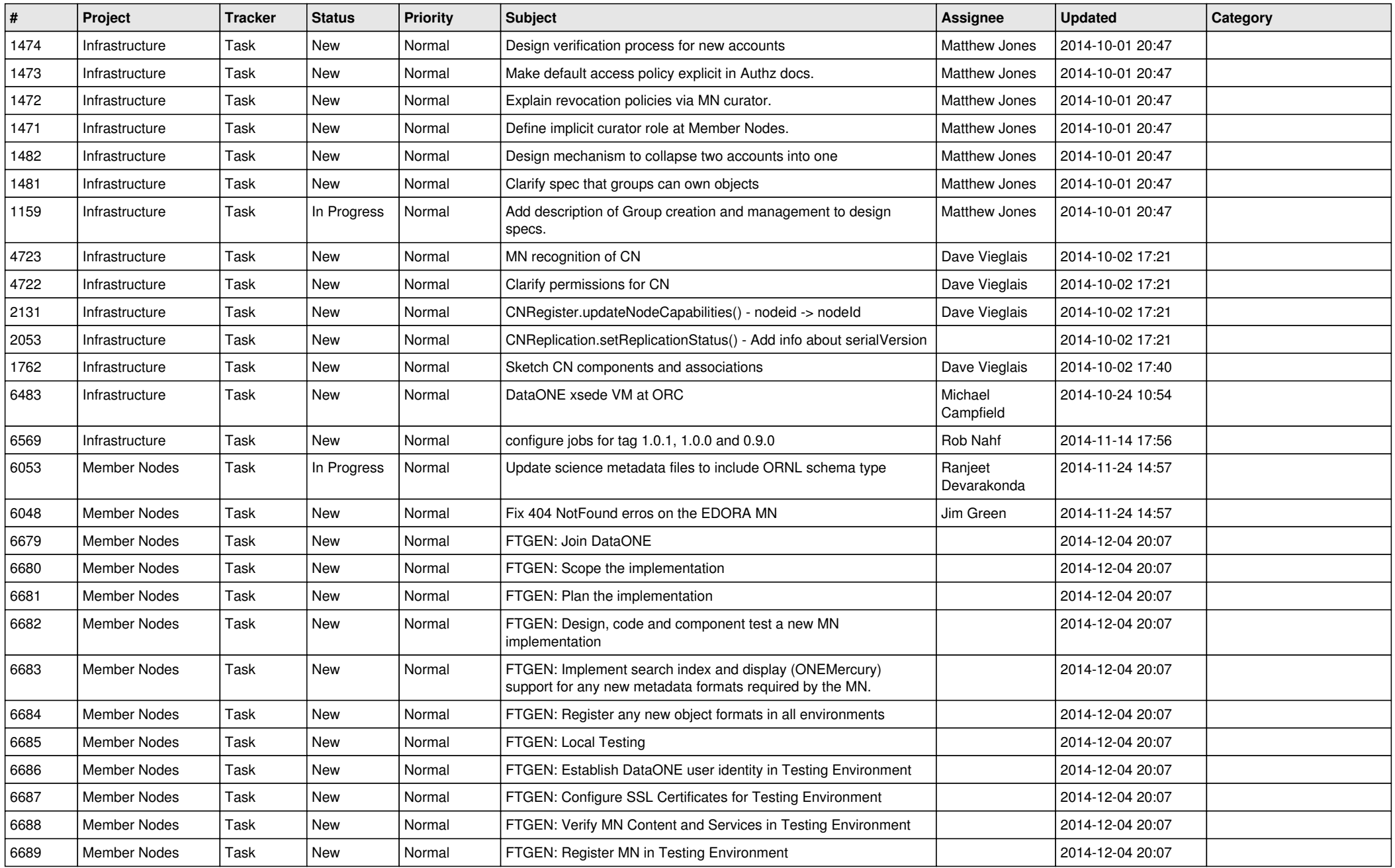

*2024-05-07 18/18*

**...**